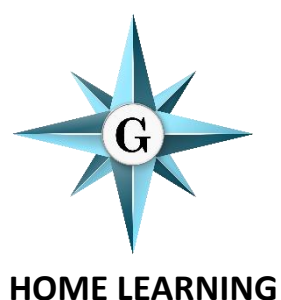

**Learning Objective: The Internet and the World Wide Web**

 **[LISTEN to Miss Jenkins explain the task](https://glebe.bromley.sch.uk/assets/Uploads/audio/Jenkins/Year7-ICT-Week6-0802.m4a)**

**Digital Literacy is about developing your understanding, skills and use of technology in our Digital World. In the next few lessons, we are going to look at what you need to know when using and creating websites as well as when using the Internet.**

## **What is the Internet?**

- These are the linked (networked) computers all over the world which send 'digital information' to other computers
- Allows us to connect to people and countries all over the world

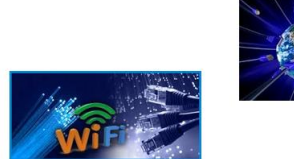

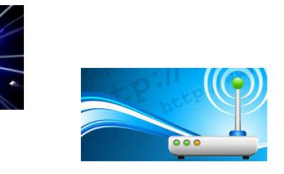

This webpage and video link explain how the Internet Works in more technical detail. [https://www.bbc.co.uk/bitesize/topic](https://www.bbc.co.uk/bitesize/topics/zs7s4wx/articles/z3tbgk7) [s/zs7s4wx/articles/z3tbgk7](https://www.bbc.co.uk/bitesize/topics/zs7s4wx/articles/z3tbgk7) 

The Internet is computers all over the world that hold information. These computers are called SERVERS. It is NOT the World Wide Web (WWW).

The World Wide Web are the webpages that exist on WEB SERVERS that give us access to these computers and the information  $\blacksquare$  that they have on them.

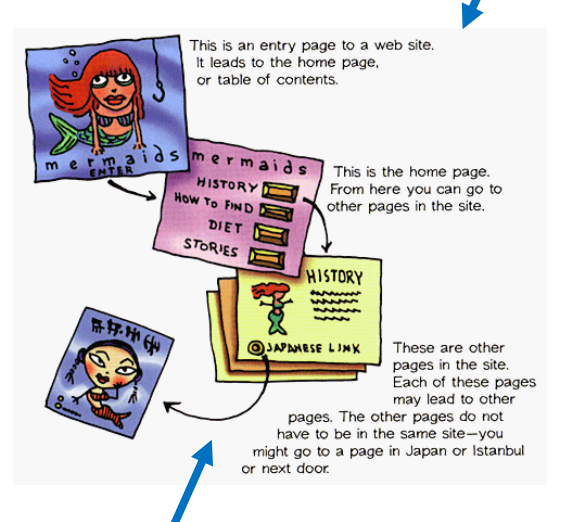

This webpage is helpful, with a great video which explains how the Internet and the World Wide Web work together. It describes nicely how Sir Tim Berners Lee invented and developed the World Wide Web.

https://www.bbc.co.uk/bitesize/topi cs/zs7s4wx/articles/z2nbgk7

Web pages are linked together by HYPERLINKS (shortcuts) - creating a website.

**Subject: ICT Teacher: Miss Jenkins**

**From the information you've learnt, see if you can answer the quiz questions correctly.**  You may have to do some more research to answer the challenge question – number 10!

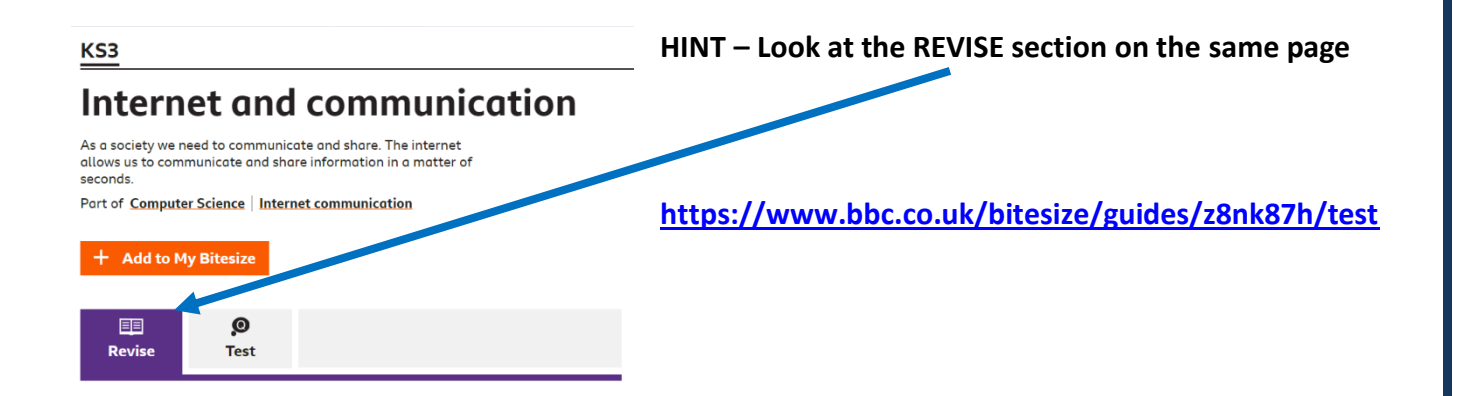

**Save your work:**

**If you are using a computer, open a blank document to do your work (you can use PowerPoint, Word or Publisher). Don't forget to SAVE it with your name, the lesson you are doing and the date.**

**For example: T.Smith ICT 8 Feb**

**If you would like us to see or mark your work, please email it or send a photo of your completed work to the member of staff.**

**[mjenkins@glebe.bromley.sch.uk](mailto:mjenkins@glebe.bromley.sch.uk)**

**Thank you**